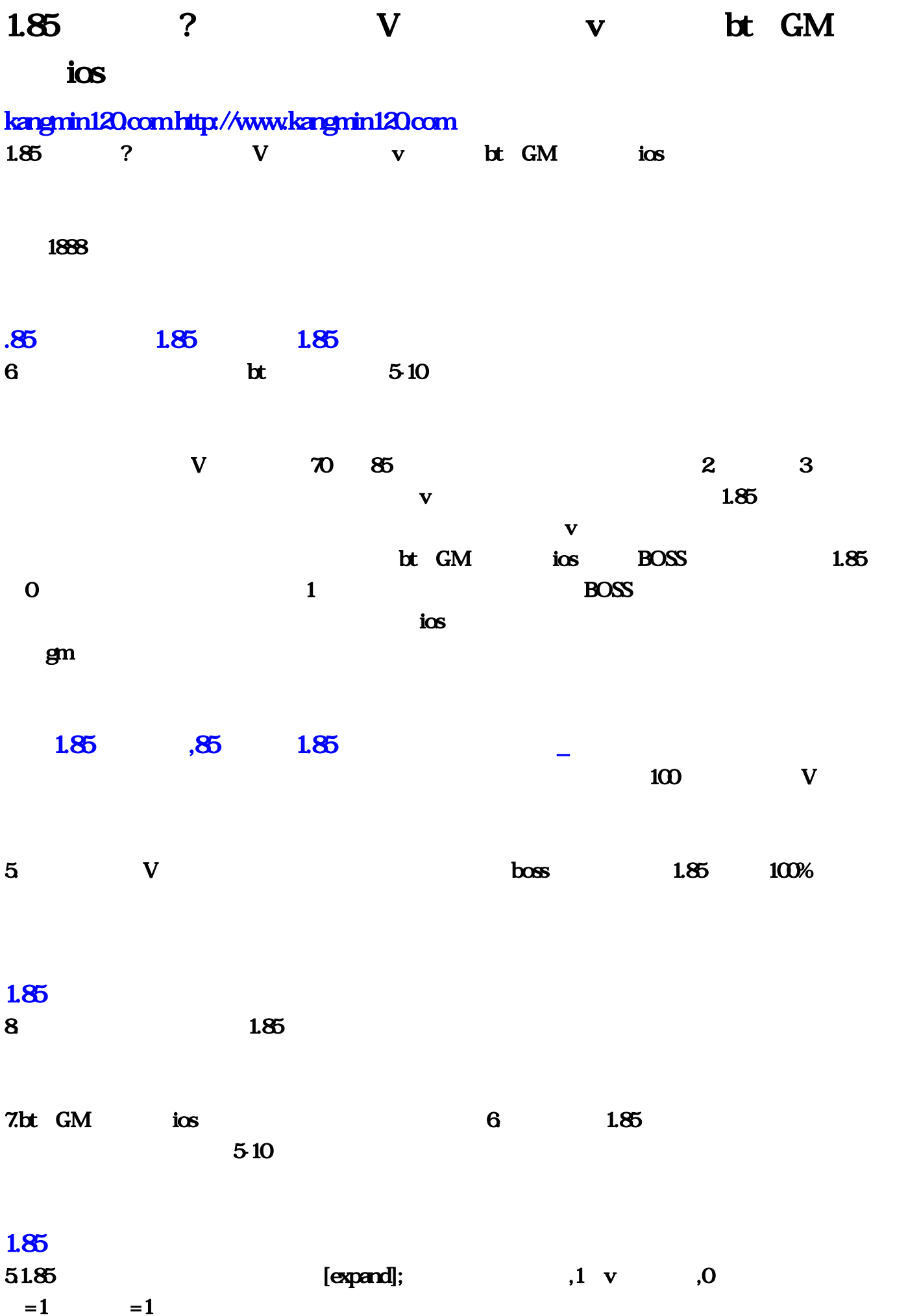

## ; MD5MD5=8476A0458EFEC424EC519

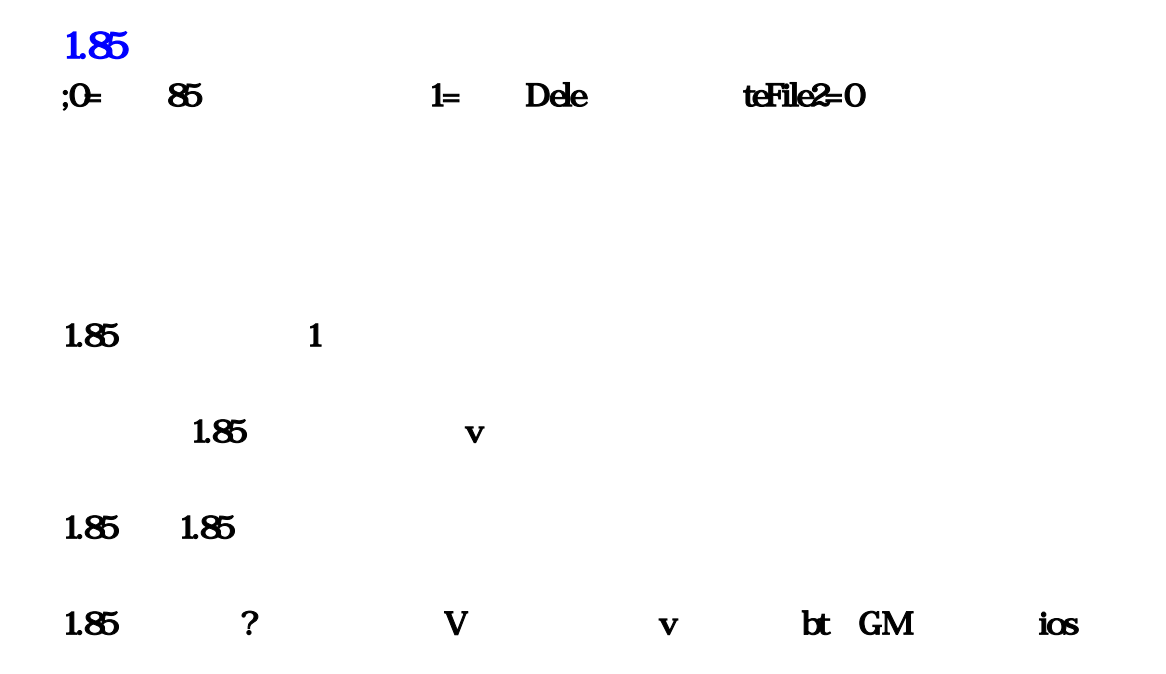

 $\blacksquare$  [Server];  $\blacksquare$ :  $|\hspace{.6cm}| \hspace{.3cm} |\hspace{.3cm} |\hspace{.3cm} 0 \hspace{.3cm} |\hspace{.3cm} \mathbb{P}| \hspace{.3cm}$  (0  $)=$  ,1.76 [ ]new|1.76 |11631.11946|7000|0|127.00.1|0= 1.85 [今天新区]new|1.85复古传奇|127.0.0.1|7000|0|127.0.0.1|0=电信区合击传奇一区[今天新区]new|合击复古  $|127.001|7000|127.001|0=$  [expand];  $1$  ,1  $0$  $=1$   $=1$  [Web];  $\qquad \qquad$  HomeUrl=,;  $\qquad \qquad$  LogoUrl=,; GameUrl=,; MoneyUrl=,;1 0 FenDun=1,; 1, The FenDunMod=1,; the 1, contract of 1 ; FenDunNewMod=1 FenDunNewMod = 1,;

 $E$ 

 $\mathfrak{p}$ 

 $\alpha$ 

 $\mathcal{R}$ , which are the set of the properties of the set of the set of the set of the set of the set of the set of the set of the set of the set of the set of the set of the set of the set of the set of the set of the set

 $\mu$ 

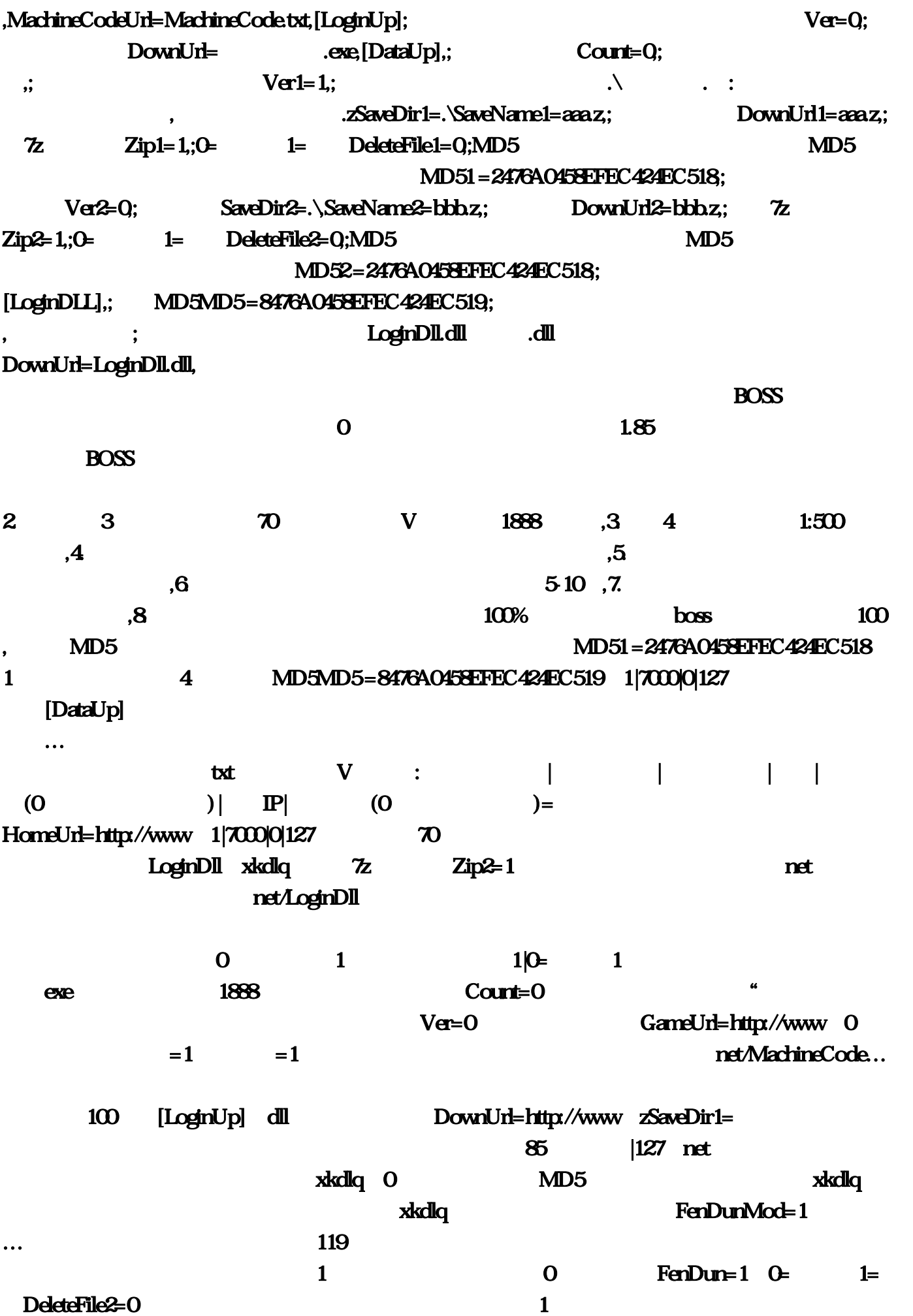

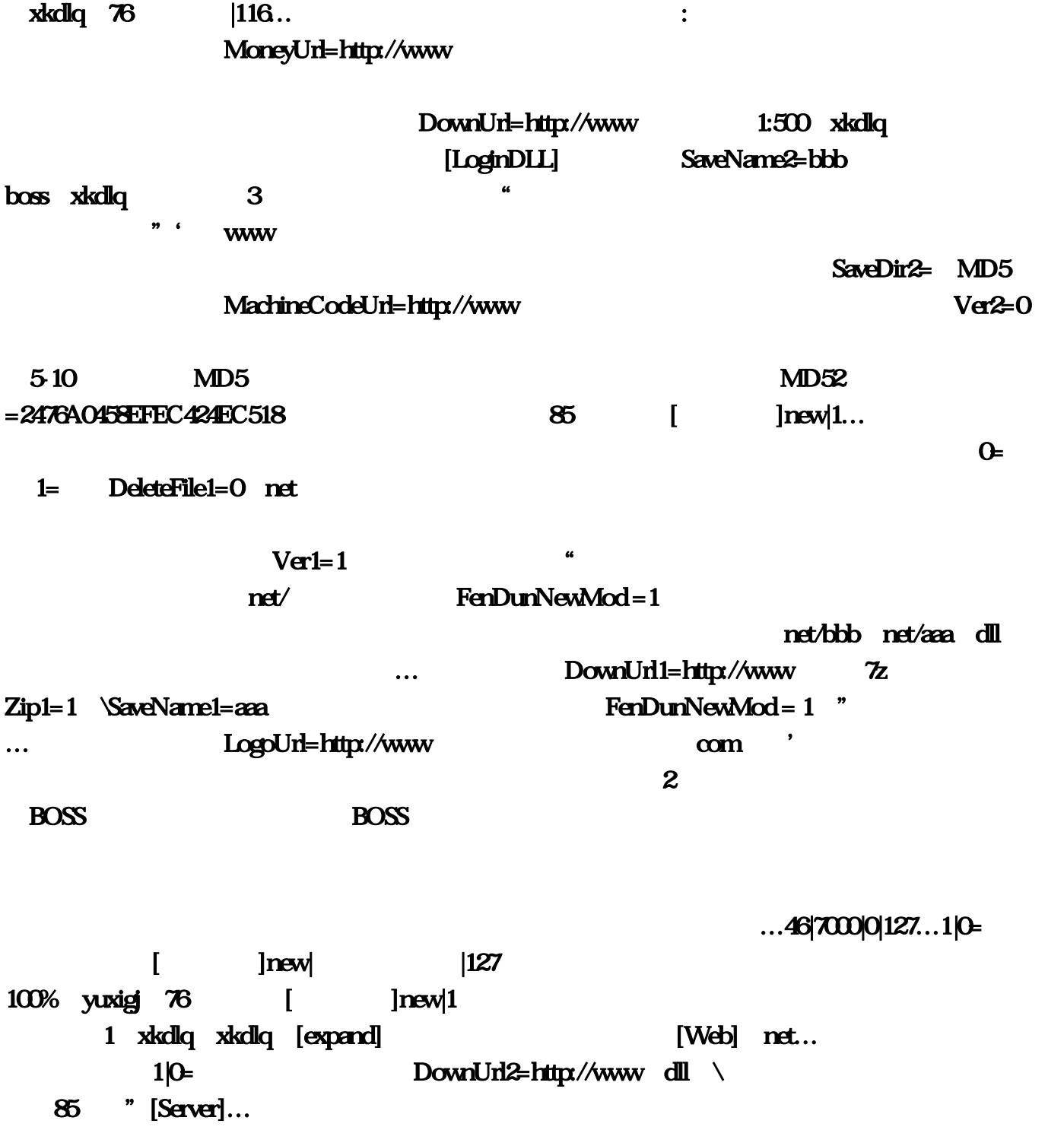